# **JavaGL - A 3D Graphics Library in Java for Internet Browsers**

Bing-Yu Chen, Tzong-Jer Yang, and Ming Ouhyoung

Communications and Multimedia Laboratory, Department of Computer Science and Information Engineering, National Taiwan University, Taipei, Taiwan, R.O.C.

## **Abstract**

This paper presents a 3D graphics library, or  $JavaGL<sup>1</sup>$ , written in Java to provide 3D graphics capabilities over network. To make the 3D graphics library easy to learn and use, we define the application programming interface (API) in a manner quite similar to that of OpenGL, since OpenGL is a *de facto* industry standard. Furthermore, we have also developed a network library, or JavaNL<sup>2</sup>, and combined it into JavaGL, so that a programmer can develop multiparticipant 3D graphics applications easier using JavaGL and JavaNL together. Implementation issues and performance evaluations are especially addressed.

## **1. Introduction**

-

As the Internet and World Wide Web (WWW) become so popular, many Internet-based products, including Network Computers [1] and WebTVs, have been developed. Furthermore, in the visible future, 3D web navigation (e.g., VRML) will be a reasonable demand for web browsers. However the Internet itself is a heterogeneous network environment, if we want to deliver WWW contents with 3D information , we need a 3D graphics capability in each different platform. Therefore, we decide to develop a 3D graphics library that is platform independent. Java is chosen as our programming language for its hardware-neutral feature, and its wide availability on many hardware platforms, including embedded systems.

We also notice that a multi-participant interactive environment would be a potential demand for Internet applications, hence we also developed a Java network library, called JavaNL, to help programmers to develop multi-participant applications easier.

We begin in section 2 and 3 with descriptions of some implementation issues when developing JavaGL and JavaNL, and show some results in section 4. The conclusions and future work are presented in section 5.

## **2. JavaGL - A 3D graphics library in Java**

JavaGL is designed to have an API similar to that of OpenGL [2], since OpenGL is a *de facto* industry standard, and many programmers have been familiar with OpenGL's API.

Functions in OpenGL can be divided into 3 categories: OpenGL Utility Library (GLU), OpenGL (GL), and OpenGL Extensions to native window Systems (GLX or WGL), as shown in Figure 1(a).

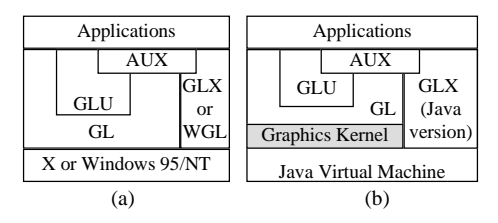

Figure 1. (a)The hierarchy of OpenGL modules. (b)The hierarchy of JavaGL modules.

GL implements primitive 3D graphics operations, including rasterization, clipping, etc.; GLU provides higher level OpenGL commands to programmers by encapsulating these OpenGL commands with a series of GL functions; GLX or WGL deals with function calls to native window systems.

Besides these three interfaces, there is an OpenGL Programming Guide Auxiliary Library, called AUX or GLAUX, which is not an official OpenGL API, but is widely used. We also implement GLAUX in our JavaGL package.

The implementation of JavaGL follows the specifications of OpenGL [4], while the AUX library is implemented according to the OpenGL Programming Guide [5]. We also refer to Graphics Gems for better implementation algorithms [6][7][8]. The hierarchy of JavaGL modules is shown in Figure 1(b).

<sup>1</sup> Http://www.cmlab.csie.ntu.edu.tw/~robin/JavaGL.

<sup>&</sup>lt;sup>2</sup> Http://www.cmlab.csie.ntu.edu.tw/~robin/JavaNL.

The graphics kernel shown in Figure 1(b) contains atomic 3D graphics operations, and is illustrated in the following section.

## **2.1 Implementation of JavaGL graphics kernel**

The graphics kernel is transparent to programmers, which means if there is a better implementation, the graphics kernel can be replaced without notifications to application developers. Figure 2 shows the hierarchy of the graphics kernel, and each box represents a Java class.

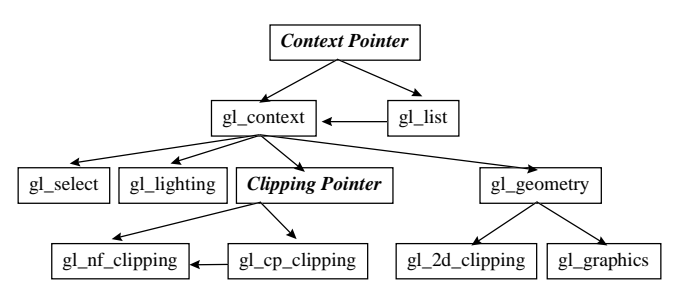

Figure 2. The hierarchy of JavaGL's graphics kernel.

When a rendering command is issued to the context pointer, the context pointer will check the state of OpenGL. If the state of OpenGL is normal, the rendering command is sent to gl\_context directly; if the state of OpenGL is stalling to the display list, the rendering command is sent to gl\_list.

gl\_list records a sequence of rendering commands, and eventually calls gl\_context for rendering.

The gl\_nf\_clipping, gl\_cp\_clipping, and Clipping Pointer have the same relationship with that between gl context, gl\_list, and Context Pointer. gl\_nf\_clipping is the clipping class for default near and far clipping planes, while gl\_cp\_clipping is the clipping class for user defined clipping planes.

The other classes are gl\_select for selection, gl\_lighting for lighting calculation, gl\_geometry for drawing all kinds of geometric objects, gl\_2d\_clipping for 2D clipping functions, and gl\_graphics that is the lowest level of drawing functions in the graphics kernel.

#### **2.2 Performance enhancement issues**

Performance is a great challenge for both 3D graphics and Java, hence a great challenge for JavaGL. Moreover, JavaGL is designed to operate over the Internet, where network bandwidth affects the overall performance significantly. These considerations make the implementation of JavaGL complex.

According to our experiences, we develop the following design philosophies to speed up JavaGL's performance.

1. **Utilize class inheritance to avoid "if-then-else" statements** – OpenGL is a state machine, and it's usually necessary to determine if some status is enabled or not, which takes time to check. We utilize class inheritance to avoid these frequent checks. After deciding which status is enabled, we cast an object to its proper class type, and the following rendering commands will be routed to proper functions automatically without any further checks.

For example, when implementing the display list, we set a flag to indicate whether the rendering commands are to be stored in a display list or to be executed immediately.

In the case of "if-then-else" implementation, each rendering command needs to check if the flag of the display list is set or not with many "if-then-else" statements, and these "if-then-else" statements will slow down the execution speed.

In the case of "class inheritance" implementation, each rendering command has two class implementations, one is to render with the display list, and another is to render without the display list. Both classes are inherited from the same parent class. Once the flag of the display list is checked for the first time, a rendering object is casted to its proper class type, and all the following rendering commands will be executed correctly without any further checks of the flag.

- 2. **Make frequently used routines faster** Polygon rasterization, shading, depth testing, clipping, etc., are frequently used routines, and are optimized with faster algorithms and manual code optimization.
- 3. **Divide frequently used routines into smaller ones** If a routine contains two or more operations that are frequently used, we divide this routine into several small and simple ones. The purpose is to reduce unnecessary network transmissions for unused code segments.

For example, to fill a polygon, we must do the color interpolation if the polygon is filled with smooth shading. However if the polygon only needs a flat shading, the color interpolation would be unnecessary, and the corresponding code segment would be redundant. Therefore, we divide all drawing functions into several smaller ones, such as drawing functions with or without depth testing, drawing functions with flat shading or smooth shading, etc., and optimize these functions.

4. **Group rarely used routines into a larger one** – Contrarily, if two routines are similar, and one is rarely used, we combine these two routines if the combination won't increase code size too much. The purpose is to reduce JavaGL's total code size, which is increased

when we divide frequently used routines into smaller ones.

For example, we had two rendering routines with or without clipping originally. Since the former one is mostly used, we combine these two routines, and optimize the conditional test to redirect a rendering command to an appropriate code segment efficiently.

### **3. JavaNL - A network library in Java**

In our experiences, an Internet application will be more attractive if it provides several participants to interact with each other. JavaNL, a multi-participant interactive network library, is developed to remove most of the programming burdens on maintaining multi-participant interactions over the Internet.

JavaNL adopts concepts of Distributed Interactive Simulation (DIS) [9][10][11] with some modifications. DIS is originally designed for military exercise simulations over WAN (Wide-Area Network), and takes multi-participant interactions into account, hence we chose DIS as our design principles of JavaNL.

### **3.1 DIS vs. JavaNL**

DIS is a set of IEEE standards including IEEE Std 1278.1- 1995 [9][10] for application protocols and IEEE Std 1278.2-1995 [11] for communication services and profiles. IEEE P1278.3 is for exercise management and feedback, and has not been standardized so far.

DIS defines a large set of data types for communications, and we use only a subset to develop our JavaNL. The principles of JavaNL complying DIS are listed in the following, where a simulation entity represents a data unit with some data type.

- 1. There is no central computer that controls the entire simulation.
- 2. Autonomous simulation applications are responsible for maintaining the state of one or more simulation entities.
- 3. Changes in the state of an entity are communicated by its controlling simulation application.
- 4. Perception of events of other entities is determined by the receiving application.

In DIS, each application uses PDUs (Protocol Data Units) to communicate with each other, and keeps all simulation information locally, as shown in Figure 3(a).

JavaNL modifies some PDUs' formats, and the detailed PDU formats can refer to [18]. In general, an application can call JavaNL's functions to send and receive data, and the multi-participant simulation is automatically maintained by JavaNL. Using JavaNL, an application needs not to implement the complex DIS, but instead of a simple set of function calls. The modified control flow of JavaNL is shown in Figure 3(b).

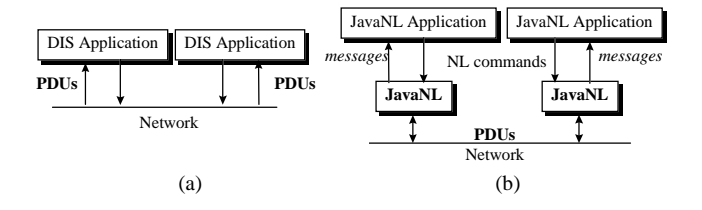

Figure 3 (a) The control flow of DIS. A DIS application needs to maintain all the simulation information necessary, and uses PDUs to communicate with each other. (b) The control flow of JavaNL that provides PDU transmission capability.

#### **3.2 The control flow of PDUs between applications**

Four additional PDUs, Join Request, Join Accept, Join Reject, and Disconnect, are defined for JavaNL only. These four additional PDUs are used in communication with a simulation manager. When a simulation application creates a simulation, it becomes a simulation manager, and waits for other simulation applications to join. If there is a simulation application that wants to join the simulation, it sends a Join Request PDU to the simulation manager. If the simulation manager agrees the request, it sends a Join Accept PDU with all the simulation information to the simulation application that requests to join; if the simulation manager denies the request, it sends a Join Reject PDU to the simulation application that requests to join. The whole process is shown in Figure 4.

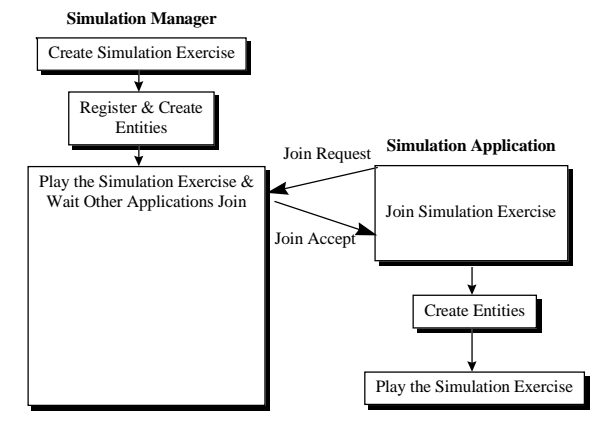

Figure 4. The control flow of PDUs in JavaNL.

A simulation manager is only needed when a simulation is to be created, or when an application wants to join the current simulation. Besides the above situations, the simulation manager behaves like other simulation applications, and all simulation information packed into PDUs are exchanged between all simulation applications automatically.

#### **3.3 The control flow of PDUs in JavaNL**

JavaNL provides applications a simple interface to access PDUs from the network. When an application uses JavaNL to create a client or server thread, another thread, or nl\_network\_agent, is created automatically. The nl network agent maintains several PDU queues: PDUInQueue stores PDUs received from the network; PDUOutQueue stores PDUs to be sent out from the application; MSGQueue holds messages to inform the application that there are events or PDUs to handle. The control flow of PDUs is shown in Figure 5.

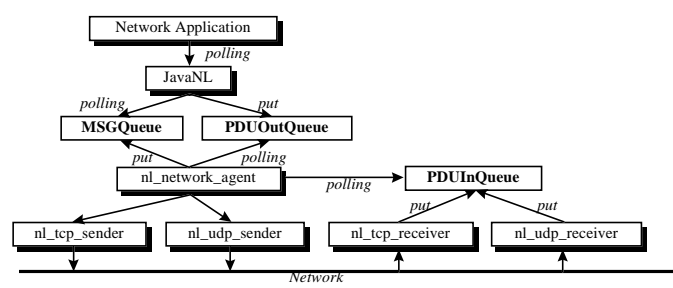

Figure 5. PDU sending and receiving in JavaNL.

If an application wants to communicate with other applications, it calls JavaNL functions to write PDUs to PDUOutQueue. The nl\_network\_agent constantly polls the PDUOutQueue, and if there are PDUs in the queue, it will call nl\_udp\_sender or nl\_tcp\_sender to send the PDUs out.

If a PDU arrives, it will be received by nl\_tcp\_receiver or nl\_udp\_receiver, and will be buffered in PDUInQueue. The nl\_network\_agent constantly polls the PDUInQueue, and if there are PDUs in the queue, it will write a message to MSGQueue to inform the application, or will process the PDUs locally. The application needs to poll the MSGQueue via JavaNL functions, and retrieves PDUs if necessary.

#### **4. Results**

Currently, we have implemented over **160** OpenGL functions in JavaGL, including functions of GLAUX, GLU, and GL. These functions are 2D/3D transformation, 3D projection, depth buffer, smooth shading, lighting, material, display list and selection. Functions not supported so far are mainly for anti-aliasing and texture mapping. In the future, OpenGL Utility Toolkit (GLUT) [12] using JavaGL will be provided, too.

We also provide 16 examples on our JavaGL web page. These examples are selected from the OpenGL Programming Guide [5], and can be executed directly in Internet browsers supporting Java.

To evaluate JavaGL's performance, we use a test program that renders 12 spheres with different materials, where each sphere contains **256** polygons, as shown in Figure 6. The performance of the test program is measured on both a SUN Ultra-1 workstation and an Intel Pentium-200 PC. For comparison, we also rewrote the same program with Mesa 3-D graphics library [13], that is a software-based 3D graphics library with an API similar to that of OpenGL using C programming language, and measured the rendering time. We also rewrote the same program with hardware accelerated OpenGL on both platforms. The performance comparisons are listed in Table 1 and Table 2.

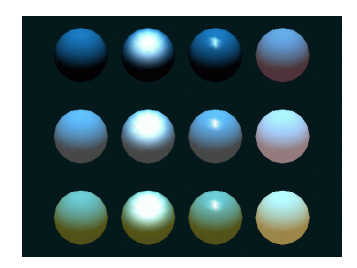

Figure 6. Twelve spheres rendered with JavaGL. Each sphere contains **256** polygons. This program is an example in OpenGL Programming Guide [5] (code from Listing 6-3, pp. 183-184, Plate 16).

| Graphics Library                      | Environment                      | Rendering<br>Time (ms) |
|---------------------------------------|----------------------------------|------------------------|
| JavaGL 1.0 beta 3 SUN JDK 1.0.2       |                                  | 4984                   |
|                                       | <b>SUN JIT 1.0.2</b>             |                        |
| Mesa 2.1                              | <b>GNU C 2.7.2.1</b>             | 1085                   |
| OpenGL for                            | <b>GNU C 2.7.2.1</b>             | 138                    |
| Creator <sub>3</sub> D <sub>1.0</sub> | Hardware accelerated (Creator3D) |                        |

Table 1. A performance comparison on a workstation. The workstation configuration is SUN Ultra-1 Model 170E, 128 MB memory, 24 bit display, Sun Solaris 2.5.1.

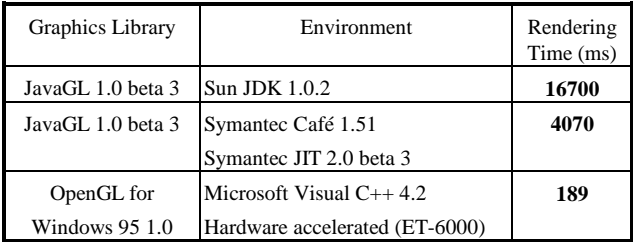

Table 2. A performance comparison on a PC. The PC configuration is Intel Pentium-200 CPU, 64 MB memory, 24-bit display, Microsoft Windows 95.

On the SUN workstation, the test program with Mesa is

about **4** times faster than that with JavaGL, which is better than the performance claimed by SUN that Java is about 20 times slower than C [14]. The performance can be further improved if a better Java interpreter or compiler exists.

On the PC platform, we execute the test program using the SUN JDK 1.0.2 [15] and the Symantec Café 1.51 [16] with JIT 2.0 beta 3. By using the Just-In-Time (JIT) [17] compiler, we obtain an over 4 times performance speedup.

Figure 7 shows our department building with **5273** triangles, and the rendering time is **6150 ms** on an Intel Pentium-200 PC with 64MB memory. The department building is rendered by an applet using JavaGL, and all 3D graphics functions are obtained from a web server.

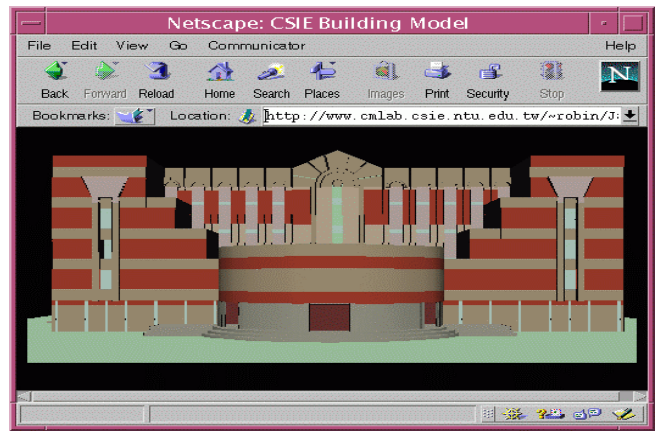

Figure 7. Our department building rendered with JavaGL on Netscape Navigator 4.0pr2. This model contains **5273** triangles and takes **6150 ms** on a PC with Intel Pentium-200 CPU and 64 MB memory.

To demonstrate the usage of JavaNL, we developed a multiparticipant building walkthrough application that allows multi-participants interacting with each other in a LAN environment, as shown in Figure 8(a). The system hierarchy is shown in Figure 8(b).

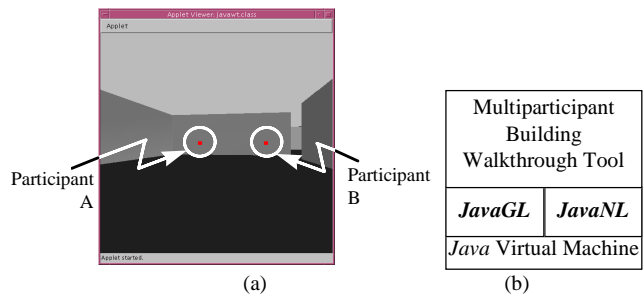

Figure 8. (a) A multi-participant building walkthrough application. There are 3 participants in the environment currently, and this figure shows one participant's view. The other 2 participants are represented by cubes. (b) The system hierarchy of a multi-

participant building walkthrough application using JavaGL and JavaNL.

In this application, participants are represented as cubes, and if one participant changes his position, other participants will notice a position change of a cube. The performance is listed in Table 3. We also measured the round-trip time of JavaGL PDU, Java UDP, and C UDP, and the results is listed in Table 4. Java introduces a little more overhead when sending the same UDP packet, and JavaNL needs more time because JavaNL has to pack information into a PDU.

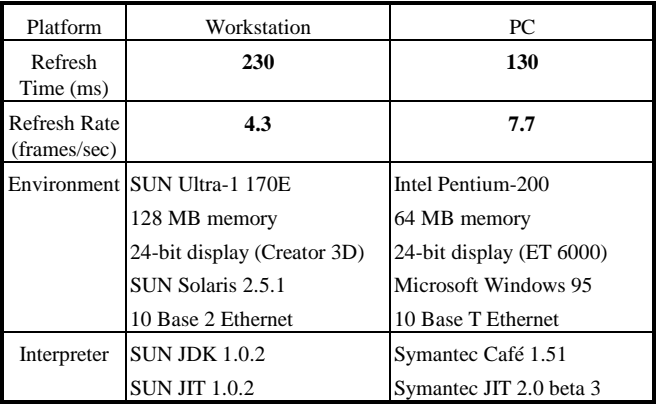

Table 3. Performance of a multi-participant building walkthrough application. The model used contains 84 triangles, and one cube representing one participant takes additional 12 triangles. The total number of triangles rendered is 120 triangles.

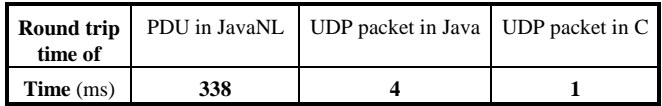

Table 4. The round trip time of different packets. This evaluation is measured by sending a packet to another host and receiving the packet from the host. The packet is of length 192 bytes. Note that JavaNL needs time to pack information into a PDU.

## **5. Conclusions and Future Work**

Since we upload JavaGL to our web server, there have been over **1000** people around the world visit our web page. We also received dozens of e-mails concerning the use of JavaGL. Some would like to collaborate with us, and some want to use JavaGL to develop their applications. This encourages us to further improve JavaGL and JavaNL.

JavaGL is being applied to develop a Java-based VRML 2.0 browser in our laboratory. The goal of this VRML browser is to provide users all the necessary functions from servers so that users do not have to install additional hardware or

software for 3D graphics applications. JavaGL meets this requirement because it's implemented purely by Java that is designed for Internet.

Using JavaNL to develop a multi-participant interactive application is much easier than before. To add a chat function in the multi-participant building walkthrough application, we only took less than 10 minutes to finish this work with JavaNL.

Performance is a great challenge for any Java applications. We expect that the performance will be improved by better Java interpreters and Java compilers, and will be greatly improved by new Java chips and faster CPUs.

All the demo codes and examples are available in our web site at Http://www.cmlab.csie.ntu.edu.tw/~robin/JavaGL, and visitors are welcome.

## **6. Acknowledgments**

This work is a part of the Multimedia Digital Classroom (MDC) project developed at the Communications and Multimedia Laboratory, National Taiwan University. The MDC project is sponsored by National Science Council (NSC) under the grant NSC 85-2622-E-002-015.

## **7. References**

- [1] "*Network Computer*," Network Computer, Inc., 1997. Http://www.nc.com.
- [2] "*OpenGL WWW Center*," Silicon Graphics, Inc., 1997. Http://www.sgi.com/Technology/openGL.
- [3] "*Distributed Interactive Simulation*," Institute for Simulation and Training, University of Central Florida, 1997. Http://www.ist.ucf.edu/labsproj/projects/dis.htm.
- [4] Mark Segal, and Kurt Akeley, "*The OpenGL Graphics Systems: A Specification (Version 1.1)*," Silicon Graphics, Inc., 1996. Http://www.sgi.com/Technology/ openGL/glspec/glspec.html.
- [5] Jackie Neider, Tom Davis, and Mason Woo, "*OpenGL Programming Guide*," Addison-Wesley, 1993.
- [6] Andrew S. Glassner, "*Graphics Gems*," Academic Press, Inc., 1990.
- [7] James Arvo, "*Graphics Gems II*," Academic Press, Inc., 1991.
- [8] David Kirk, "*Graphics Gems III*," Academic Press, Inc., 1992.
- [9] "*IEEE Standard for Distributed Interactive Simulation – Application Protocols (IEEE Std 1278.1-1995)*," Institute of Electrical and Electronics Engineers, 1996.
- [10] "*Enumeration and Bit-encoded Values for Use with IEEE Std 1278.1-1995, Standard for Distributed Interactive Simulation – Application Protocols*," Institute for Simulation and Training, University of Central Florida, 1996.

Http://ftp.sc.ist.ucf.edu/SISO/ dis/library/enumerat.doc.

- [11] "*IEEE Standard for Distributed Interactive Simulation – Communication Services and Profiles (IEEE Std 1278.2- 1995)*," Institute of Electrical and Electronics Engineers, 1996.
- [12] Mark J. Kilgard, "*Graphics Library Utility Toolkit*," Silicon Graphics, Inc., 1996. Http://www.sgi.com/ Technology/openGL/glut.html.
- [13] Brian Paul, "*The Mesa 3-D Graphics Library*," 1997. Http://www.ssec.wisc.edu/~brianp/Mesa.html.
- [14] Arthur van Hoff, Sami Shaio, and Orca Starbuck, "*Hooked on Java*," Addison-Wesley, 1996.
- [15] "*The Java Developers Kit Version 1.0.2*," Sun Microsystems, Inc., 1996. Http://www.javasoft.com/ products/jdk/1.0.2.
- [16] "Symantec *Café*," Symantec, Co., 1997. Http:// www.symantec.com/cafe.
- [17] "*The JIT Compiler Interface Specification*," Sun Microsystems, Inc., 1996. Http://www.javasoft.com/ doc/jit\_interface.html.
- [18] Bing-Yu Chen, "*The JavaGL 3D Graphics Library & JavaNL Network Library*," Master thesis, Dept. of Computer Science and Information Engineering, National Taiwan University, Taiwan, 1997.

## **8. Authors**

**Bing-Yu Chen** received the BS and MS degree in Computer Science and Information Engineering from the National Taiwan University, Taipei, in 1995 and 1997, respectively. His research interests include computer human interface, computer graphics, virtual reality, Java programming language, and Internet technologies.

**Tzong-Jer Yang** received the BS degree in the Mathematics from the National Tsing-Hua University, Hsin-Chu, in 1992. He received the MS degree in the Computer Science and Information Engineering from the National Taiwan University, Taipei, in 1994. He is now a Ph.D. candidate there. His research interests include computer graphics, virtual reality, and Internet technologies.

**Ming Ouhyoung** received the BS and MS degree in Electrical Engineering from the National Taiwan University, Taipei, in 1981 and 1985, respectively. He received the Ph.D. degree in Computer Science from the University of North Carolina at Chapel Hill in 1990. He was a member of the technical staff at AT&T Bell Laboratories, middle-town, during 1990 and 1991. Since August 1991, he has been an associate professor in the Department of Computer Science and Information Engineering at the National Taiwan University and later became a professor in 1995. He has published over 90 technical papers on consumer electronics, computer graphics, virtual reality and multimedia system.

He is a member of ACM and IEEE.